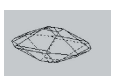

# ACTIVIDAD PRÁCTICA Nº 7

Temas: El microscopio de polarización – Observaciones ortoscópicas con luz paralela y cruzada. Maclas de Feldespatos

### Objetivos del Práctico

- 1- Conocer el manejo del microscopio
- 2- Conocer la metodología para determinar las propiedades de los minerales transparentes que son susceptibles de ser observadas con luz polarizada paralela en el microscopio.
- 3- Conocer y determinar correctamente las propiedades de los minerales transparentes susceptibles de ser observadas con analizador en el microscopio.

#### **Actividades**

- 1- En las muestras provistas por la cátedra buscar a nicoles paralelos los siguientes ítems, documentando con una fotografía el hallazgo de cada uno de ellos. En cada caso identificar la muestra utilizada
	- a) Tres cristales de diferentes muestras con clivaje
	- b) Tres cristales opacos de diferentes muestras
	- c) Tres cristales subhedrales de diferentes muestras
	- d) Tres cristales anhedrales de diferentes muestras
	- e) Un cristal euhedral
	- f) Tres cristales de diferentes muestras que presenten fracturas pero no clivaje
	- g) Tres cristales pleocroicos de diferentes muestras describiendo los colores observados
	- h) Tres cristales de diferentes muestras con relieve bajo
	- i) Tres cristales de diferentes muestras con relieve alto
	- j) Tres cristales ecuantes de diferentes muestras
	- k) Tres cristales aciculares de diferentes muestras
	- l) Tres cristales columnares de diferentes muestras
	- m) Tres cristales tabulares de diferentes muestras
	- n) Tres inclusiones cristalinas en diferentes muestras
- 2- En las muestras provistas buscar a nicoles cruzados los siguientes ítems documentando con una fotografía el hallazgo de cada uno de ellos. En cada caso identificar la muestra utilizada
	- a) Tres cristales con extinción paralela en diferentes muestras
	- b) Tres cristales con extinción oblicua en diferentes muestras
	- c) Un cristal con extinción simétrica
	- d) Tres cristales con color de interferencia de primer orden (describirlo) en diferentes muestras
	- e) Tres cristales con color de interferencia de segundo orden (describirlo) en diferentes muestras
	- f) Tres cristales isótropos en diferentes muestras
	- g) Tres maclas con ley de Albita en diferentes muestras
	- h) Tres maclas con ley de Carslbad en diferentes muestras
	- i) Una macla de enrejado

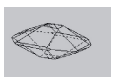

### CONCEPTOS IMPORTANTES

# EL MICROSCOPIO

El microscopio petrográfico es una de las técnicas más utilizadas en los trabajos geológicos. Se utiliza para la determinación de las propiedades ópticas de los minerales y a través de ellas para la identificación de los mismos. También brinda información sobre la textura de las rocas: tamaño, forma, composición y contactos de los granos minerales que forman una roca facilitando la clasificación petrológica.

Es un microscopio compuesto basado en la combinación de dos sistemas de lentes convergentes (ocular y objetivo). El objetivo forma una imagen real y aumentada del objeto estudiado situada a menor distancia del ocular que la distancia focal de éste. El ocular, por su parte genera a partir de la imagen real, una imagen virtual, aún más aumentada, en una posición por debajo de la platina del microscopio.

Los microscopios suelen contar con un juego de oculares intercambiables de distintos aumentos. Los oculares más pequeños permiten una visión amplia de la sección delgada de roca a estudiar, mientras que los oculares de mayor tamaño permiten observar fracciones de menor tamaño pero con mayor detalle (aumento).

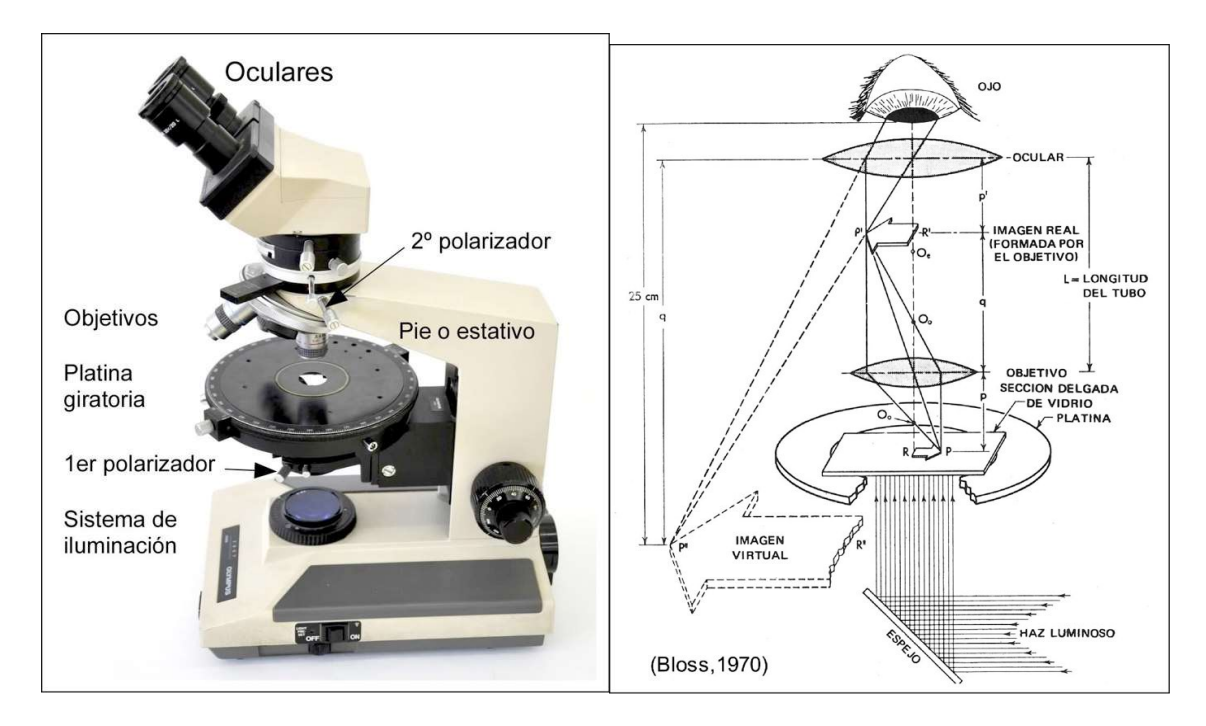

### Secciones Delgadas

Para el estudio de los minerales y rocas mediante el microscopio de polarización se trabaja con secciones delgadas de las muestras, montadas en un cristal portaobjetos. Para la fabricación de las láminas delgadas se adhiere un lado pulido de la muestra al portaobjeto de vidrio y luego se va desbastando el otro lado hasta obtener una delgada lámina de roca o mineral de sólo 30 micrones de espesor. Luego, para proteger la muestra, se cubre la lámina con otra lámina de vidrio adherida con el mismo bálsamo o pegamento

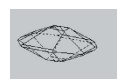

usado para unir la roca al portaobjeto. En secciones del espesor indicado la gran mayoría de los minerales son transparentes a la luz permitiendo su estudio. Existen también algunos minerales metálicos (plata, cobre y oro nativo, hematita, magnetita, pirita, galena, etc.) que aún en espesores muy reducidos no dejan pasar la luz a través de ellos por lo que son conocidos como minerales opacos. El estudio de los minerales opacos se realiza mediante luz reflejada en un microscopio calcográfico.

# Luz Polarizada

El microscopio petrográfico utiliza luz polarizada, es decir luz que vibra únicamente un plano perpendicular a la dirección de transmisión del rayo. La luz polarizara del microscopio se genera mediante una lámpara halógena situada en la parte posterior del aparato. La luz generada por esta lámpara es reflejada hacia la lámina delgada por un espejo, a través de un agujero en el centro de la platina giratoria. Para polarizar este rayo de luz se lo hace atravesar un prisma de Nicol (polarizador) situado por debajo de la platina. Además, existe un segundo prisma de Nicol removible (analizador) ubicado por encima de los objetivos. El analizador debe estar ubicado de tal forma que polarice la luz en una dirección (Norte-Sur) perpendicular a la de la luz del polarizador (Este-Oeste).

Se utiliza el término "nicoles paralelos" o "luz plana" cuando se trabaja con un solo prisma de Nicol o cuando la dirección de vibración de la luz polarizada de ambos prismas es paralela. En este caso la luz llega sin inconveniente al ocular y vemos el campo iluminado. Se habla de "nicoles cruzados" cuando las direcciones de vibración de la luz en los prismas son perpendiculares entre sí. En este caso la luz atraviesa el primer prisma pero es detenida por el segundo, por lo cual el campo se muestra oscurecido (extinción). Si en el camino de la luz se coloca una sustancia birrefringente (anisótropa) se producen fenómenos de interferencia que dan lugar a rayos que vibran en planos que pueden atravesar el analizador, con lo que obtenemos una imagen coloreada (colores de interferencia) en los oculares del microscopio.

# OBSERVACIONES EN NICOLES PARALELOS

Al observar un cristal atravesado por luz polarizada y utilizando un solo prisma de Nicol se pueden determinar las siguientes propiedades del mismo:

- $\checkmark$  Color
- $\checkmark$  Pleocroísmo
- $\checkmark$  Forma
- $\checkmark$  Hábito
- $\checkmark$  Clivaje
- $\checkmark$  Fractura
- $\checkmark$  Relieve
- $\checkmark$  Índice de Refracción
- $\checkmark$  Inclusiones

### **Color**

Esta propiedad se refiere al color que presenta la sección del mineral en el microscopio y se origina por la absorción selectiva de ciertas longitudes de onda de la luz al atravesar la sección delgada. La mayoría de los minerales formadores de rocas (cuarzo, plagioclasas, feldespatos potásicos, olivinos, moscovita, calcita, yeso) son incoloros en sección delgada. Otros minerales (biotita, hornblenda, turmalina, glaucofano, actinolita, riebeckita, hauyna, almandino, espinela, etc) presentan coloración. Los minerales

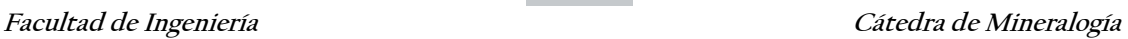

isótropos (cúbicos) presentan un color que no varía con la dirección en la que incide la luz, sin embargo, cambios en el contenido de ciertos iones (Fe, Mg) pueden ocasionar diferencias de color entre distintos cristales de un mismo mineral.

### Pleocroísmo

En los minerales anisótropos coloreados la absorción es una propiedad direccional. Entonces, los cristales de una única especie mineral pueden mostrar colores diferentes según su orientación y correspondientes direcciones de vibración de la luz. Ejemplos de minerales con un fuerte pleocroísmo son augita, egirina, glaucofano, biotita, epidoto, cloritoide y piamontita.

Los minerales de simetría tetragonal, hexagonal y trigonal presentan dos colores de absorción específicos (dicroísmo), paralelos a las direcciones de vibración de las ondas E (rayo extraordinario) y O (rayo ordinario). Las secciones perpendiculares al eje cristalográfico c (= eje óptico) se comportan como minerales isótropos mostrando un único color (color de absorción de la onda O) cuando se gira la platina del microscopio. Las secciones paralelas al eje c son las de mayor pleocroísmo. Muestran el color de absorción de la onda E (cuando el eje c está orientado E-W) y de la onda O (cuando el eje c está orientado N-S) por cada 90˚ de rotación de la platina. Las secciones oblicuas al eje c presentan un pleocroísmo que disminuye al acercarse a la perpendicularidad del eje c.

Los minerales pleocroicos de simetría ortorrómbica, monoclínica y triclínica poseen tres colores de absorción característicos (tricroísmo) relacionados con las direcciones de vibración paralelas a los ejes principales de la indicatriz óptica (X, Y y Z). Por ejemplo la actinolita presenta un color verde cuando dirección Y está orientada E-W, verde azulado para la dirección Z y amarillo verdoso pálido para la dirección X.

### Forma

Este término se refiere a la forma de los contornos de la sección del mineral que estamos observando. Puede ser:

- Euhedral: el cristal está completamente limitado por caras cristalinas racionales. Esta forma refleja el crecimiento sin obstrucciones del mineral (por ejemplo en una sustancia fundida) o la tendencia del mineral imponer su forma y sus caras cristalinas a otros adyacentes más débiles.
- Subhedral: las caras del cristal están desarrolladas parcialmente debido a procesos de disolución o fusión parcial.
- Anhedral: no se observan caras cristalinas limitando al espécimen. Se produce por procesos de disolución o fusión más agresivos, y también en aquellos minerales que, por cristalizar en último término, adoptan la forma de los intersticios dejados por los minerales que cristalizaron en primer lugar.

### Hábito

Es una descripción del desarrollo que tienen algunas caras cristalinas con respecto a otras. Según su hábito los cristales observados en sección delgada pueden clasificarse en:

- Ecuantes: todas las caras presentan las mismas dimensiones, característico de los minerales que cristalizan en el sistema cúbico.
- Tabular: la sección del cristal presenta caras dimensiones distintas pero similares.
- Columnar: hay un claro desarrollo de un par de caras paralelas que superan ampliamente las dimensiones de las restantes.

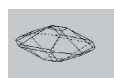

- Acicular: La predominancia del desarrollo en una dirección es tan grande que las restantes son prácticamente indistinguibles. El cristal se asemeja a una aguja.

#### Clivaje

En las secciones delgadas de un mineral, el clivaje es reconocido por la traza recta de planos que cortan al grano. Cuando los planos de clivaje están orientados paralelos a la dirección de observación (perpendiculares a la platina) se ven como oscuras y delgadas líneas. Al aumentar la inclinación de los clivajes (menos perpendiculares a la platina), las líneas se ensanchan y se vuelven más borrosas hacia la dirección en que se inclinan. Si el plano de clivaje forma un ángulo pequeño con el plano de la lámina delgada podrá no ser observable.

El clivaje y también la ausencia del mismo (por ej. cuarzo, estaurolita) es una importante propiedad morfológica para la identificación mineral. El número de sets de clivaje y los ángulos específicos entre ellos pueden ser distintivos de especies minerales y también de grupos enteros de minerales (piroxenos, anfíboles, etc.). El clivaje puede también suministrar información sobre la orientación de los granos minerales en la lámina delgada. Por ejemplo, las secciones basales de cristales de anfíbol (aprox. ortogonales a c) muestran dos sets de clivaje intersectándose, mientras que las secciones prismáticas (paralelas a c) muestran aparentemente un solo clivaje.

#### Fractura

Muchos minerales sólo presentan un clivaje muy pobre o no lo presentan. Cuando son expuestos a esfuerzos mecánicos externos o esfuerzos internos durante el enfriamiento rápido estos granos minerales desarrollarán fracturas irregulares. El clivaje y la fractura dependen del tamaño de grano. Cuando los minerales ocurren en granos muy pequeños comúnmente no muestran clivaje ni fractura.

#### Inclusiones

Las inclusiones se producen cuando dentro de un cristal grande de un dado mineral se desarrolla un cristal pequeño de un mineral diferente. También se consideran inclusiones a las porciones de fluido (gas o líquido) que quedan atrapadas en la estructura cristalina. Las inclusiones pueden ser primarias (se incorporan al desarrollarse el cristal) o secundarias (son producto de la alteración del cristal). Algunas inclusiones están formadas por minerales (zircón, monacita) que contienen abundantes elementos radiactivos. La radiación generada por estas inclusiones altera la estructura cristalina del mineral huésped, generando halos pleocroicos a su alrededor.

#### Relieve

Los granos minerales que tienen mayor o menor índice de refracción que sus alrededores inmediatos, muestran contornos marcados y aparecen como si estuvieran más altos o más bajos que los materiales adyacentes. El relieve es un resultado de la refracción y de la reflexión total interna de los rayos de luz en la interfaz entre el grano mineral y sus alrededores. Cuanto más diferencia exista entre los índices de refacción respectivos, más pronunciados serán el contorno del mineral y el relieve. Ambos desaparecerán cuando los índices de refacción de los materiales adjuntos sean idénticos.

#### Línea de Becke

En el contacto entre dos sustancias de distinto índice de refracción (cristal-resina epoxy, cristal-vidrio, cristal-cristal) se observa, usando aumentos elevados, una delgada aureola luminosa denominada línea de Becke (nombrada así por Friedrich Becke (1855-1931)). Al cerrar el diafragma de apertura esta aureola puede mostrar colores, especialmente si los minerales poseen una pequeña diferencia de índice de refracción pero una elevada dispersión.

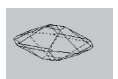

Si el contacto entre las fases es desenfocado levantando o bajando ligeramente la platina, la aureola luminosa se moverá desde una fase hacia la otra adyacente: al bajar la platina se moverá hacia la sustancia más refractiva y al levantar la platina hacia la sustancia menos refractiva. Por ello la línea de Becke se utiliza para determinar el índice de refracción relativo de un mineral.

La intensidad de la línea de Becke disminuye si disminuye la diferencia de los índices de refracción entre las sustancias adyacentes. Desaparecerá completamente si los índices son idénticos. Con diferencias de índice de refracción del orden de 0,001 a 0,002 aún puede ser reconocida.

# OBSERVACIONES EN NICOLES CRUZADOS

Al observar un cristal atravesado por luz polarizada y utilizando el analizador se pueden determinar las siguientes propiedades del mismo:

- $\checkmark$  Birrefringencia
- $\checkmark$  Ángulo de extinción
- $\checkmark$  Color de Interferencia
- $\checkmark$  Enlongación
- $\checkmark$  Figura de interferencia

#### Birrefringencia

En una sustancia isótropa la luz se transmite a igual velocidad en todas las direcciones, la sustancia presenta un único índice de refracción. En los minerales anisótropos la velocidad de la luz varía dependiendo de la dirección en la que se transmite, estos minerales presentan refracción doble o birrefringencia. La luz que entra en un mineral anisótropo es concentrada en dos rayos con velocidades distintas: Rayo Rápido y Rayo Lento Ambos rayos vibran con ángulo recto entre ellos. Un mineral anisótropo presenta dos índices de refracción distintos, el rayo rápido se transmite a través del menor índice, mientras que el lento atraviesa el mayor índice. La diferencia de velocidades entre el rayo rápido y el rayo lento es conocida como Retardo. Cada mineral anisótropo tiene una o dos direcciones, llamadas ejes ópticos, por las que la luz se comporta como si el mineral fuera isótropo. Minerales de los sistemas hexagonal y tetragonal tienen un sólo eje óptico (eje c) y son ópticamente uniaxiales. Minerales de sistemas rómbico, monoclínico y triclínico presentan dos ejes ópticos y son ópticamente biaxiales. La diferencia de velocidades en que se trasmite la luz varía según el mineral y según el espesor de la sección delgada. En aquellos en los cuales las velocidades del rayo lento y rápido son similares se habla de birrefringencia baja (Cuarzo, Feldespatos). Cuando las velocidades de los rayos son muy diferentes se dice que el mineral tiene birrefringencia alta (Calcita, muscovita).

### Color de interferencia

A nicoles cruzados los minerales anisótropos se ven iluminados y con colores vivos. Estos colores son llamados colores de interferencia y se producen como consecuencia de la doble refracción a través del mineral anisótropo. Los rayos lento y rápido vibran en ángulo recto entre sí y tienen velocidades distintas (están fuera de fase), lo que ocasiona que existan rayos que vibren en planos capaces de atravesar el analizador. Por otro lado, al trabajar con luz blanca (que contiene todas las

longitudes de onda), los rayos desfasados y de distintas longitudes de onda interfieren entre sí generando ondas de una longitud de onda determinada (color de interferencia). El color de interferencia varía según el retardo, y este, a su vez, varía según el espesor de la sección delgada y el grado de birrefringencia del mineral. Cuando el retardo es igual a 0 (minerales isótropos) el mineral presenta un color negro resultante de la cancelación de las ondas transmitidas en fase. A medida que aumenta el retardo se observa una secuencia de colores que varía del gris oscuro al blanco y luego amarillo y rojo. Estos colores son conocidos como de primer orden. Al seguir aumentando el retardos se vuelve repetir la secuencia iniciando desde azul, verde, amarillo y rojo (segundo, tercer y cuarto orden). Los colores de primer orden son producidos por un retardo menor que 550nm, los de segundo orden son aquellos producidos con retardo entre 550 y 1100 nm, y así sucesivamente. Los de primer y segundo orden son de colores más vívidos y progresivamente se van haciendo más pálidos. En un mismo mineral esta secuencia se puede reproducir variando el espesor de la sección delgada. En secciones delgadas de igual espesor el color de interferencia estará dado por la birrefringencia del mineral. En secciones de 30 micrones los minerales con birrefringencia baja tendrán colores grises y blanco de primer orden mientras que los de birrefringencia alta mostraran los colores de mayor orden.

### Ángulo de extinción

Sin importar si el eje óptico es vertical, los minerales anisótropos se ven oscuros o extintos a nicoles cruzados una vez cada 90° de rotación de la platina del microscopio. La extinción ocurre cuando una dirección de vibración del mineral se orienta paralela al polarizador inferior. En esta situación ninguna componente de la luz incidente puede resultar paralela al analizador por lo que toda la luz que pasa a través del mineral es detenida por este y el mineral se observa oscurecido (extingue). En minerales elongados (tabulares, columnares y aciculares) y en aquellos donde puede ser facialmente observado el clivaje, el ángulo entre la cara más larga del cristal o el clivaje de un mineral y su dirección de vibración es una propiedad diagnóstica llamada ángulo de extinción. La extinción puede ser paralela (el mineral extingue cuando el plano de la cara o clivaje es paralelo a la línea norte sur del microscopios), oblicua (la extinción se produce formando un ángulo con la línea N-S) o simétrica (la extinción se produce cuando la línea N-S del microscopio coincide con la bisectriz del ángulo formado por dos líneas de clivaje).

### Enlongación

Este término se refiere al rayo que vibra en la dirección de mayor desarrollo (largo) de un cristal. Se dice que un mineral es largo rápido cuando el rayo rápido vibra más o menos paralelo al largo de un cristal elongado. Y se dice que es largo lento cuando el rayo que vibra en esa dirección es el lento. Para determinar esta propiedad se utilizan las placas compensadoras. Consisten en piezas de cuarzo, muscovita o yeso montadas en un portador de tal forma que su espesor y dirección de vibración son conocidos. Se las utilizan para añadir o restar un retardo de magnitud conocida al retardo producido por el mineral. Cuando la dirección de vibración del rayo lento del mineral es paralela a la dirección del rayo lento de la placa se produce una adición y por lo tanto se verá un color de interferencia de mayor orden. En el caso de que la dirección de vibración del rayo rápido del se coloque paralela a la dirección del rayo lento del compensador se producirá una sustracción y el color observado será de menor orden. Para la determinación se procede de la siguiente manera:

1) Rotar la platina hasta que el mineral se encuentre extinto; en es esta posición una de las direcciones de vibración es paralela al N-S y la otra al paralela al E-W (de los polarizadores).

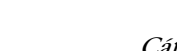

- 2) Rotar la platina 45° en sentido horario; la dirección de vibración que era paralela al N-S está ahora orientada NE-SW. Buscar el color de interferencia en la tabla de colores y registrar el retardo que corresponde a ese color (Δ1).
- 3) Insertar la placa de yeso (retardo de 550 nm) o mica (retardo de 147 nm) con la dirección de vibración del rayo lento de la placa en NE-SW; determinar si el color de interferencia de ahora es mayor o menor. Si el color se fue hacia arriba, debería corresponder al color de la tabla producido por un retardo de Δ1 + 550 nm. Si el color se fue hacia abajo, debería ser el color asociado a un retardo de Δ1 - 550 nm.
- 4) Interpretación. Si el color ha sumado entonces el rayo lento en la placa accesoria es paralelo al rayo lento en el grano mineral. Si el color ha disminuido entonces el rayo lento de la placa accesoria es paralela al rayo rápido en el mineral.

# Conoscopía: Figuras de Interferencia

A diferencia de la ortoscopia, donde la luz entra a la lámina delgada ortogonalmente como un set de ondas de luz paralelas vibrando en el plano E-W, la conoscopía utiliza un set de rayos de luz fuertemente convergente, lo que significa que la lámina delgada será atravesada por un cono amplio de rayos de inclinación variable. Para lograr esto la apertura de la iluminación es llevada al máximo insertando la lente auxiliar del condensador en el camino de la luz y abriendo el diafragma de apertura.

Ya que, en los minerales ópticamente anisótropos, la luz se propaga en todas las direcciones como ondas que vibran en dos direcciones perpendiculares entre sí, estos pares de onda son llevados a interferencia en el analizador generando una figura de interferencia. Esta figura de interferencia puede ser observada como una imagen aumentada insertando una lente auxiliar (lente de Amici-Bertrand) en el camino de la luz, o, directamente, removiendo el ocular y observando dentro del tubo del ocular.

La geometría de la figura de interferencia y su modificación mediante el uso de compensadores permite determinar el número de ejes ópticos (uniaxial vs biaxial), el ángulo entre los ejes ópticos (2V) y el signo óptico.

En la figura de interferencia los dominios que aparecen en extinción son aquellos en los cuales las direcciones de vibración de las ondas son paralelas a las direcciones del polarizador y del analizador. Los dominios extinguidos se denominan "isogiras". Su geometría depende de la simetría óptica y de la orientación del cristal y puede cambiar cuando se gira la platina del microscopio. Los dominios donde las direcciones de vibración de las ondas se desvían de las direcciones del polarizador y del analizador, aparecen con diferente intensidad de iluminación y diferente color de interferencia. Las líneas curvas de igual color (o igual retardo) son llamadas "isocromas". Su geometría depende de la simetría óptica y de la orientación del cristal. El rango del espectro de colores, o sea el número de isocromas, es determinado por los valores de birrefringencia, el espesor de la placa de cristal y la apertura del objetivo.

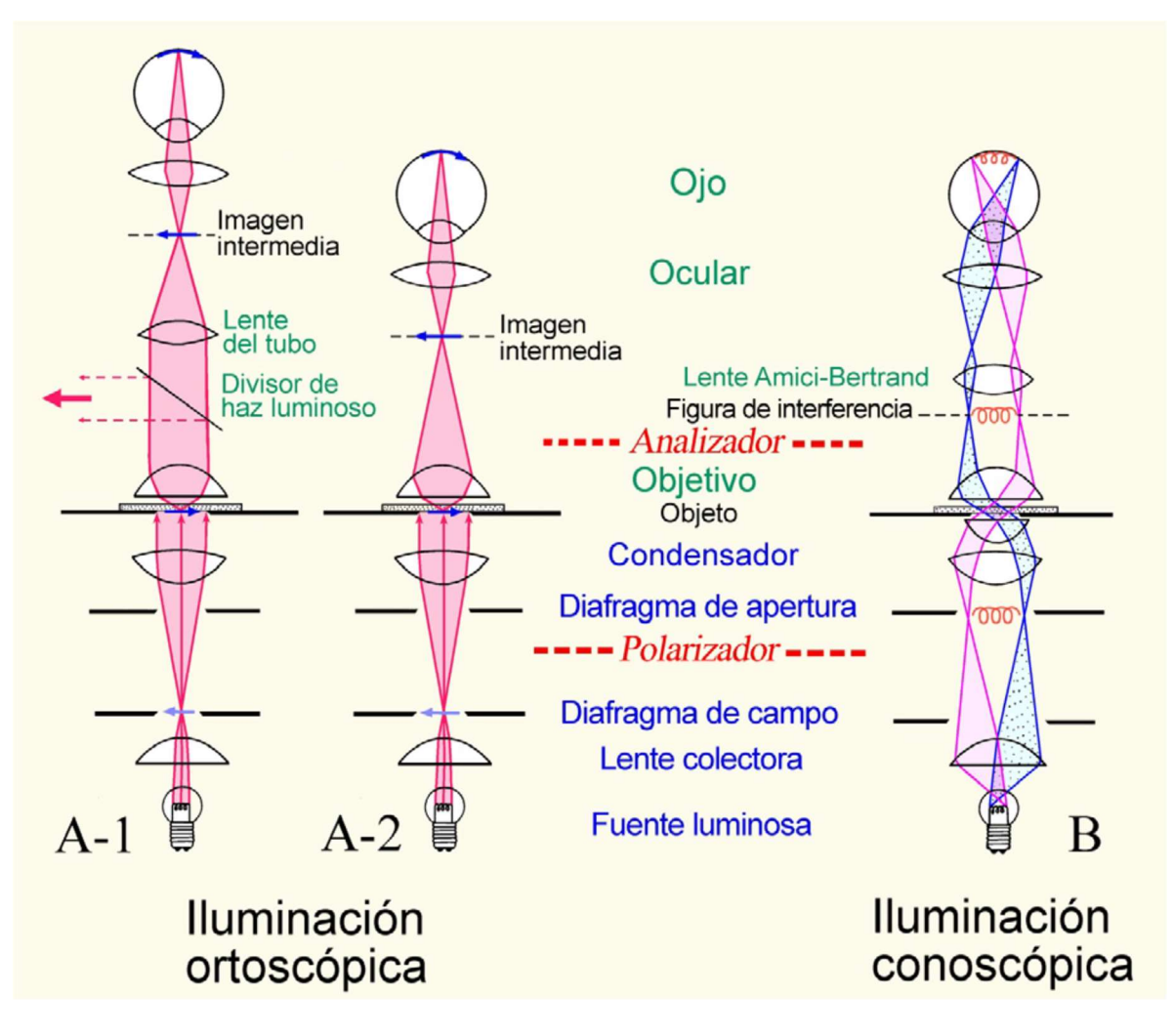

Fig.1: Trayectoria de la luz y lentes interpuesta en ortocospía y conoscopía.

FIGURAS DE INTERFERENCIA:

- a) Figuras Uniaxiales
- b) Figuras Biaxiales

# a) Figuras Uniaxiales

En los minerales uniaxiales las secciones de cristal perpendiculares al eje óptico se reconocen en visón ortoscópica por su comportamiento isótropo. En visión conoscópica estas secciones muestran una figura de interferencia característica que es una cruz negra. Las isogiras se vuelven más anchas hacia el borde del campo de visión y los cuatro sectores están llenos con círculos concéntricos coloreados. El eje óptico forma el centro (melatopo) de la cruz. Cuando se gira la platina del microscopio la figura de interferencia no cambia (Figura 2 A).

En secciones de cristal oblicuas al eje óptico, la cruz isogira se corre hacia la periferia del campo de visión y se mueve de manera circular cuando se gira la platina del microscopio. La distancia entre el melatopo y el centro del campo de visión refleja el ángulo entre el eje óptico y el eje del microscopio. Las porciones E-W y N-S de la cruz isogira se mueven a través del campo de visión sin rotar. (Figura 2 B y C).

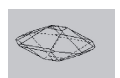

Las secciones de cristal paralelas al eje óptico muestran la máxima birrefringencia en visión ortoscópica. La figura de interferencia conoscópica es una cruz negra muy ancha que ante una mínima rotación de la platina se abre rápidamente ("figura flash"). Debido a su similitud con figuras de interferencia de minerales ópticamente biaxiales, las figuras de interferencia de esta orientación no tienen aplicación práctica significativa. (Figura 2 D).

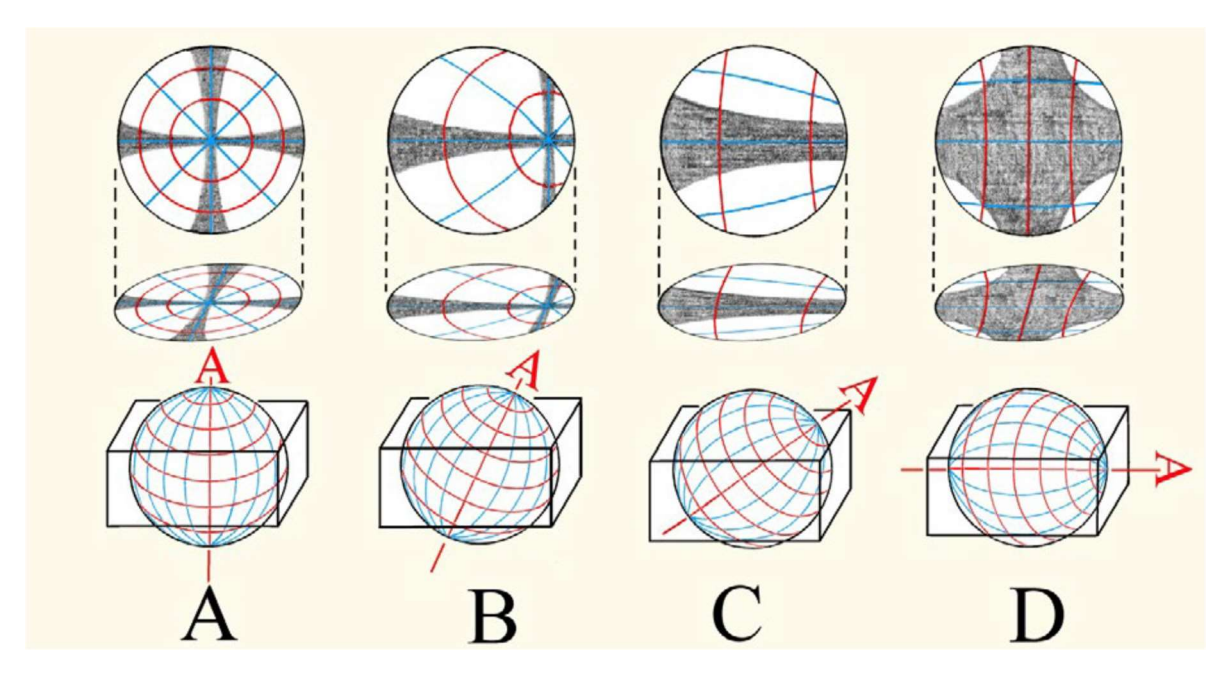

Fig. 2: Figuras de interferencia uniaxiales resultantes según la posición del eje óptico (A).

# Signo óptico uniaxial

Para la determinación del signo óptico son necesarias secciones de cristal que sean o bien isótropas o que muestren un color de interferencia muy bajo en visión ortoscópica. La figura de interferencia mostrará entonces una cruz isogira negra más o menos centrada. En estas figuras al insertar un compensador pueden ocurrir dos casos:

- Caso A: En los cuadrantes I y III los colores de interferencia aumentan en un orden (= adición), mientras que en los cuadrantes II y IV los colores de interferencia disminuyen en un orden (= sustracción). Entonces el índice de refracción del rayo extraordinario es mayor que el índice de refracción del rayo ordinario y por lo tanto el signo óptico del mineral es positivo.
- Caso B: En los cuadrantes I y III los colores de interferencia disminuyen en un orden (= sustracción), mientras que en los cuadrantes II y IV los colores de interferencia aumentan en un orden (= adición). Entonces el índice de refracción del rayo ordinario es mayor que el índice de refracción del rayo extraordinario y por lo tanto el signo óptico del mineral es negativo.

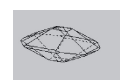

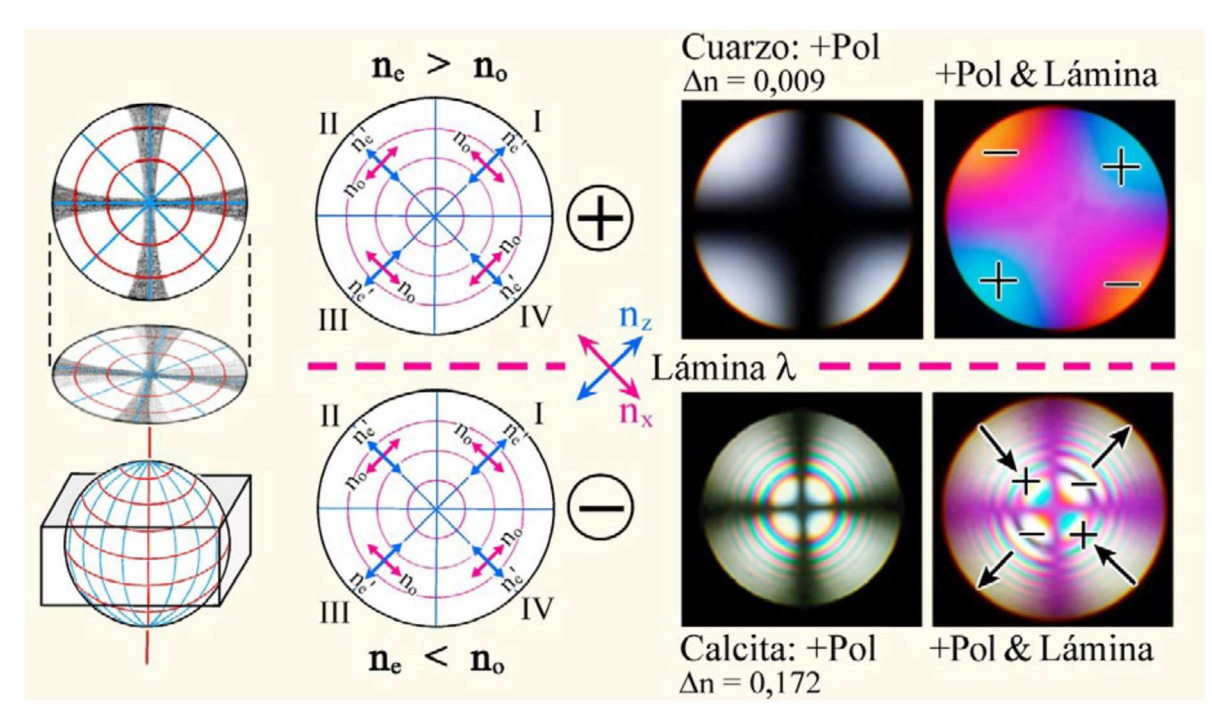

Fig.3: Determinación de signo óptico de minerales uniaxiales.

# b) Figuras Biaxiales

En los minerales biaxiales los ejes ópticos forman un ángulo axial (2V) que puede tener valores específicos en los distintos minerales, de entre 0º y 90º. El plano que contiene a los ejes ópticos (Plano X-Z) es conocido como plano óptico. En este plano X y Z son líneas correspondientes a las bisectrices de los ángulos formados por los ejes ópticos. Si Z (eje mayor de la elipse) es la bisectriz aguda el signo óptico del mineral es positivo. Si X (eje menor de la elipse) es la bisectriz aguda el signo óptico del mineral es negativo.

Las secciones de cristal ortogonales a la bisectriz aguda (para 2V bajos) u ortogonales a uno de los ejes ópticos (para 2V altos) suministran las figuras de interferencia menos ambiguas al diagnóstico. A diferencia de lo que ocurre con las figuras de interferencia de los cristales ópticamente uniaxiales, en los cristales biaxiales las isogiras de las figuras de interferencia cambian su forma al girar la platina.

Para ángulos axiales menores a 60º (2Vbajos) en las posiciones de extinción (visión ortoscópica), el plano axial está orientado o bien N-S o E-W. En esta posición la imagen conoscópica de secciones ortogonales a la bisectriz aguda es una cruz negra con una isogira más ancha que la otra. La más delgada representa el plano de los ejes ópticos y se ve más estrecha en los puntos donde emergen los ejes ópticos (melatopos). Al examinar minerales fuertemente birrefringentes pueden verse múltiples isocromas rodeando estos dos melatopos. Al girar la platina 45º, hasta la posición diagonal, la cruz isogira se abre para formar dos hipérbolas que, dependiendo del sentido de rotación, se ubican en los cuadrantes I y III o en los II y IV. Los ejes ópticos emergen en los puntos de inflexión de las hipérbolas. Durante una rotación de la platina de 360º las isogiras se separan y convergen en correspondencia con el cambio entre las posiciones de máxima iluminación y extinción en el modo de visión ortoscópico. Al aumentar el ángulo entre los ejes ópticos, la distancia entre las dos isogiras hiperbólicas aumenta mientras que su curvatura disminuye.

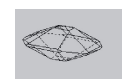

Facultad de Ingeniería de America de Mineralogía

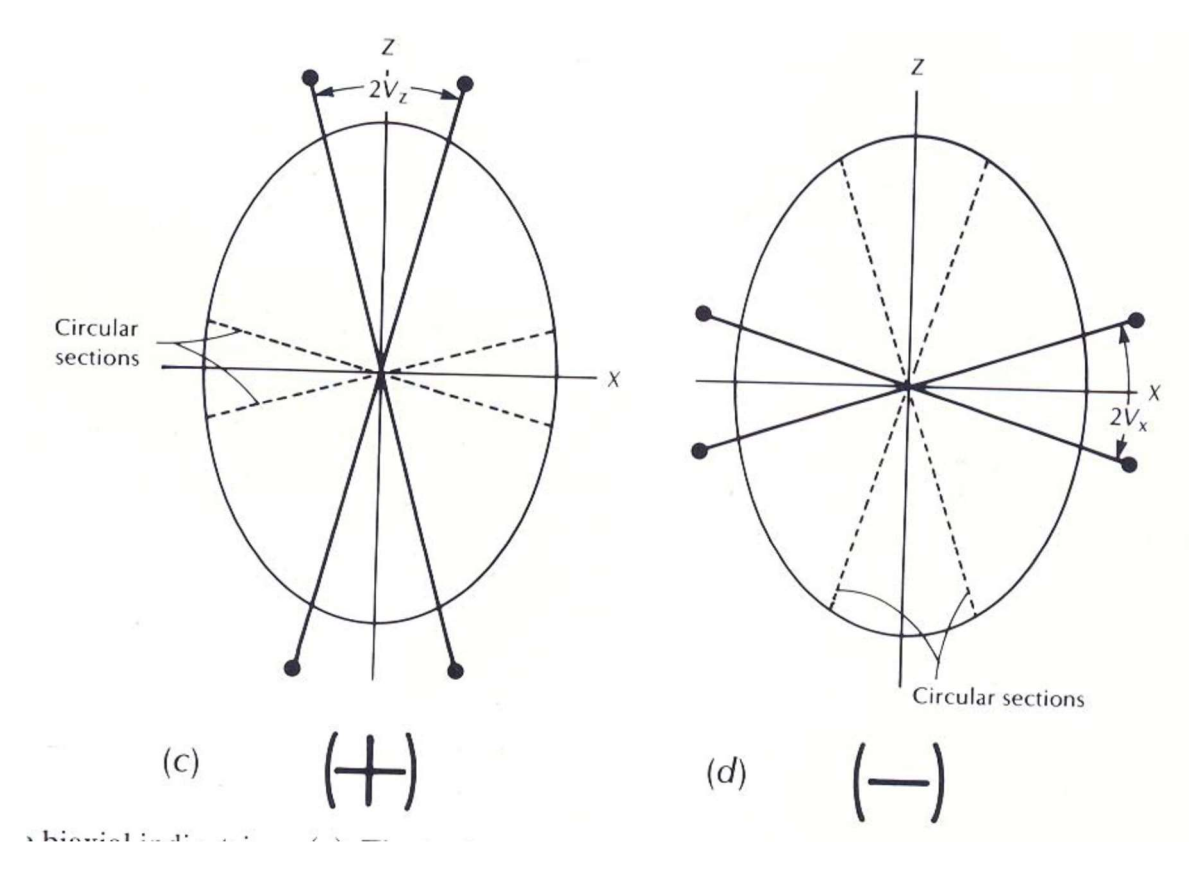

Fig. 4: plano óptico de un mineral biaxial y signo óptico.

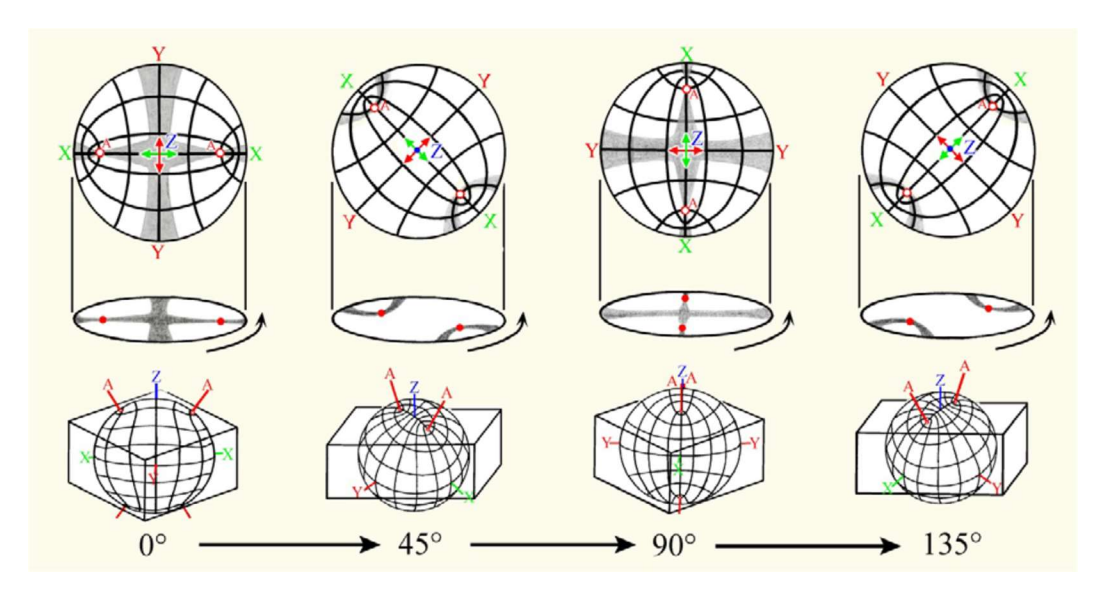

Fig. 5: evolución de la figura de interferencia biáxica (de una sección normal a la bisectriz aguda), al rotar la platina

La determinación del signo óptico de los minerales de ángulo axial óptico grande (2V> 60º) requiere secciones de cristal perpendiculares a uno de los ejes ópticos o secciones de cristal en los que la

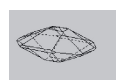

dirección de observación no se desvíe significativamente de la orientación de uno de los ejes ópticos. Tales secciones de cristal se observan isótropas o con muy bajos colores de interferencia en el modo de observación ortoscópico. La figura de interferencia presenta una isogira de mayor o menor curvatura, con el eje óptico emergiendo del punto de inflexión. Al girar la platina la isogira rota a través del campo de visión a diferencia de lo que ocurre en los minerales ópticamente uniaxiales, donde las isogiras se mueven paralelamente a las direcciones de polarizador y analizador (E-W y N-S)

En ambos casos el signo óptico se determina por la adición de color en el lado cóncavo de las isogiras (signo óptico positivo) o en lado convexo de las isogiras (signo óptico negativo).

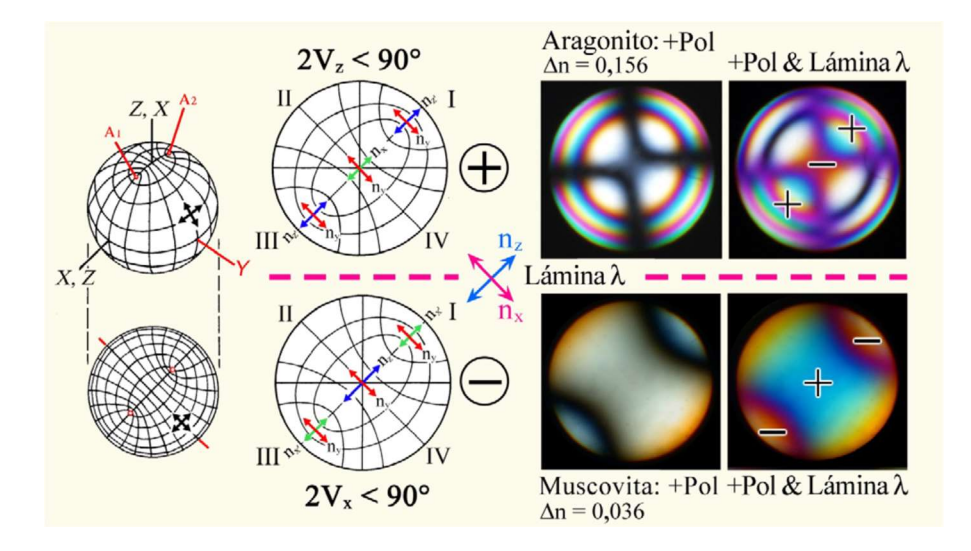

### Óptica de las Plagioclasas:

Este grupo de minerales presentan índices de refracción, relieve y colores de interferencia similares a los del cuarzo, aunque son mucho más susceptibles a la alteración. Suelen presentarse en cristales tabulares con maclas principalmente de los tipos:

Albita: Maclado polisintético con planos de composición paralelos a (010) y perpendiculares a la dirección de exfoliación (001). El plano de composición (CP) es el plano de macla. 45% de las plagioclasas ígneas y 65% de las metamórficas presentan macla de la albita.

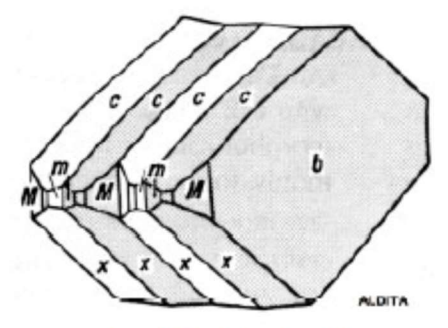

Macla polisintética de albita

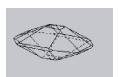

Carlsbad: Macla de contacto simple con el eje de macla paralelo al eje cristalográfico 'c' [001], CP paralelo a (010) y a las maclas de la Albita. 25% de las plagioclasas ígneas y 4% de las metamórficas presentan macla de Carlsbad

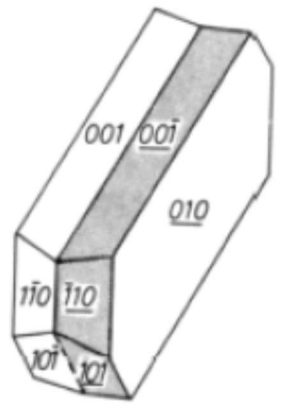

Macla Simple de Carlsbad

Periclina: Macla polisintética con eje de macla paralelo al eje cristalográfico 'b' [010], pero cuyo plano de composición CP varia en orientación con respecto a b, dependiendo de la composición del feldespato. 10% de las plagioclasas ígneas y 25% de las metamórficas presentan macla de la periclina.

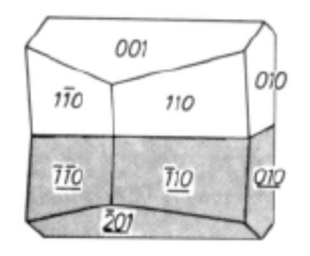

MACLA DE LA PERICLINA (SIMPLIFICADA) [010]

En aquellos individuos que presentan maclas del tipo albita o la combinación de maclas albita-Carslbad los ángulos de extinción pueden ser medidos y varían de acuerdo a la variación del contenido de Na y Ca a lo largo de la serie. Es por ello que, a través del microscopio petrográfico, es posible diferenciar que tipo de plagioclasas integran una roca, siguiendo los siguientes métodos:

Método de Michel Levy: Este método utiliza cristales con maclas de albita y precisa secciones perpendiculares (010). En estas secciones se reconocen porque las maclas de albita se observan bien definidas e igualmente iluminadas cuando están paralelas a los polarizadores o a 45°. Los planos de composición de las maclas están verticales por lo cual no se mueven lateralmente al cambiar el enfoque (acercar o alejar la platina). Los ángulos de extinción de cada conjunto de maclas son aproximadamente iguales (no deben diferir en más de 4° a 6°). Una vez que se obtiene una sección de estas características se procede de la siguiente manera:

1) Ubicar los planos de composición de las maclas paralelos al línea N-S del retículo

2) Rotar el cristal en el sentido horario midiendo el ángulo de extinción del primer conjunto de maclas (a  $_1$ )

3) Rotar el cristal en el sentido anti-horario midiendo el ángulo de extinción del segundo conjunto de maclas(a2) Las mediciones de los ángulos 1 y 2 no deben diferir en más de 4º-6º)

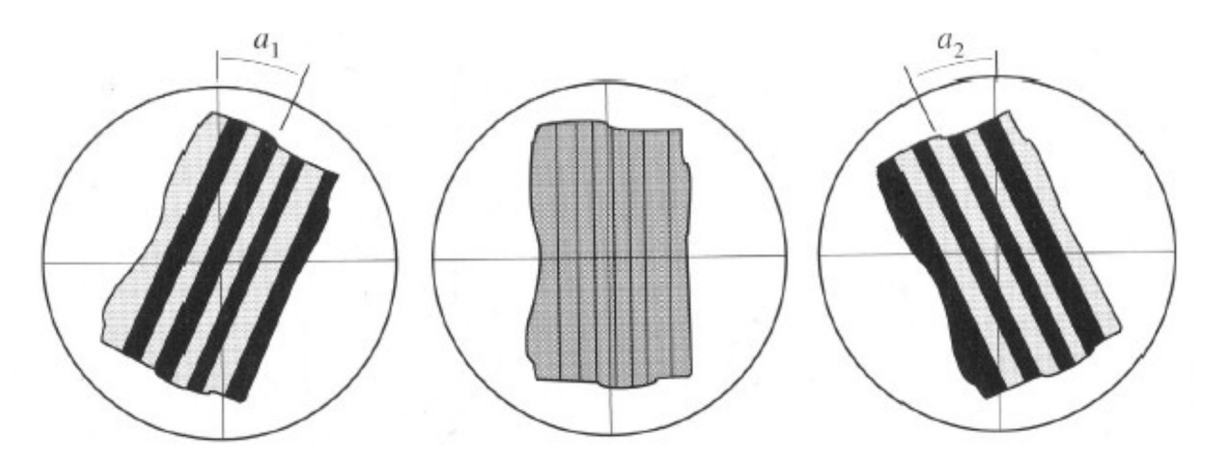

4) Promediar los valores e ingresar con ellos al siguiente gráfico para determinar el porcentaje de Anortita de la plagiclasa:

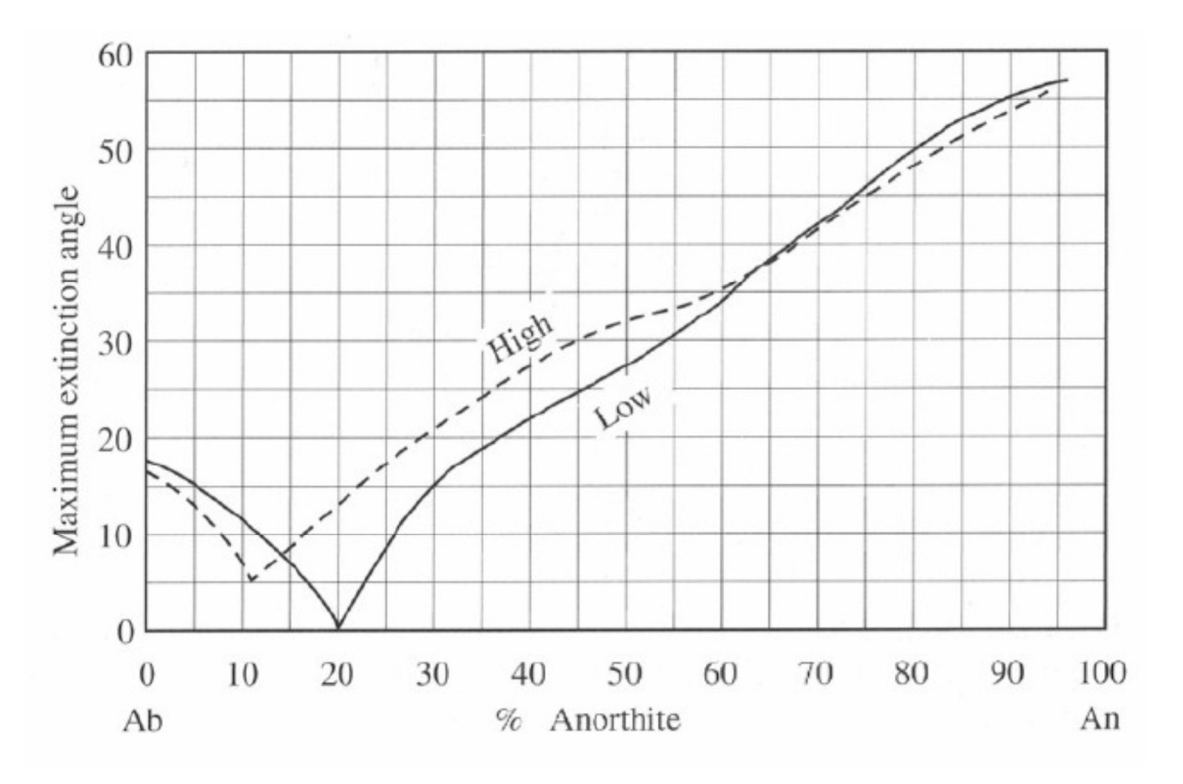

5) Para valores angulares menores a 18º existen dos composiciones posibles, en esos casos se deberá determinar el signo óptico del mineral. Las plagioclasas con menos de un 20% de anortita son ópticamente positivas, mientras aquellas con un contenido de entre 20 y 35% de anortita son ópticamente negativas.

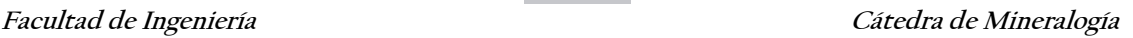

Método de albita-Carlsbad: para cristales con maclas combinadas de albita-Carlsbad se desarrolló un método que es más preciso que el de Michel-Levy. Este método precisa de secciones similares a las del método anterior pero que cuenten tanto con maclas de albita como de Carlsbad. En estas secciones cuando la traza del plano (010) está a 0° y a 45° de los hilos del retículo, los individuos de la macla de Carlsbad están desigualmente iluminados mientras que los de la macla de Albita son apenas discernibles. Se procede de la siguiente manera:

1) Sobre el segmento izquierdo de la macla de Carlsbad medir el ángulo de extinción de las maclas de albita a lado y lado tal como se indicó para el método de Michel Lévy. Promediar las dos lecturas

2) En el segmento derecho de la macla de Carlsbad realizar la misma medición e igualmente promediar

3) Los ángulos de extinción medidos para las maclas de Albita en cada uno de los segmentos de Carlsbad no deben diferir más de 5°.

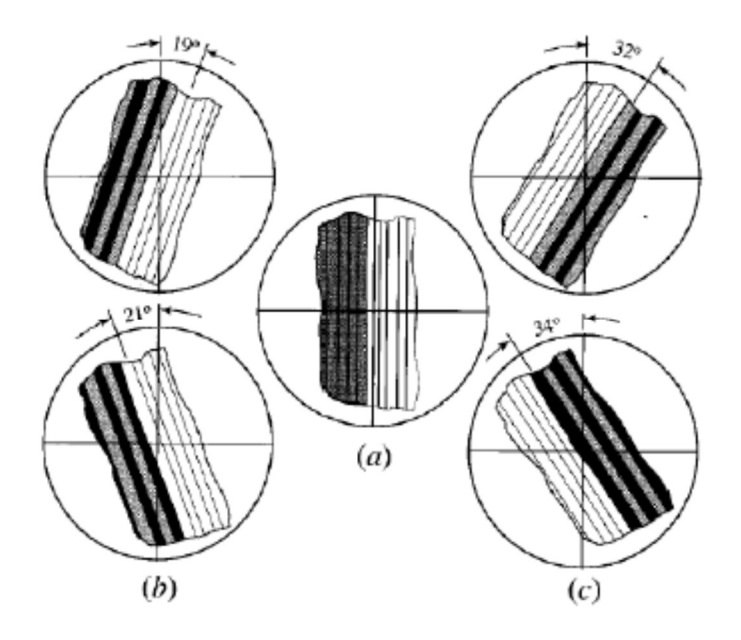

4) Con los valores obtenidos se ingresa a la carta para para la determinación de la composición de las plagioclasas por el Método de Carlsbad – Albita para las plagioclasas de baja o alta temperatura. Se debe leer el más pequeño de los dos ángulos en las curvas punteadas de la carta y el ángulo mayor en las curvas sólidas (interpolando si es necesario). Su intersección arroja la composición de la plagioclasa al leer su proyección vertical sobre la base horizontal de la figura.

# Óptica de los Feldespatos Potásicos:

Entre los minerales del grupo de los feldespatos potásicos se distinguen cuatro principales: microclino, ortoclasa, sanidina y anortoclasa. Presentan color, relieve, índice de refracción y colores de interferencia similares a los del cuarzo y las plagioclasa. Los cuatro minerales son ópticamente negativos. Su diferenciación óptica está dada por el tipo de maclas, el ángulo de extinción y el ángulo 2V.

 $\checkmark$  La ortoclasa jamás presenta maclas polisintéticas y comúnmente muestra maclas del tipo Carlsbad (de dos individuos). Tiene un ángulo de extinción de 13º, y ángulos 2V de 35ºa 50º.

 $\checkmark$  La microclina presenta generalmente un maclado múltiple resultado de la combinación de las maclas de albita y periclina. El resultado es una apariencia de enrejado o tartán. Tiene un 2V alto (75-80º), signo óptico negativo y extingue a los 15º.

La sanidina, al igual que la ortoclasa, no presenta maclas polisintéticas, pero se diferencia de esta por un menor ángulo de extinción (5-9º). El ángulo 2V varía entre 0 y 47º.

 $\checkmark$  Finalmente la **anortoclasa** suele presentar maclas de enrejado fino, pero con ángulos de extinción de entre 4 y 10º y 2V de entre 42 y 52

### BIBLIOGRAFÍA DE CONSULTA

GONZALEZ BONORINO, F. 1976. Mineralogía Optica. Eudeba. 342 p. Buenos Aires.

HURLBUT, C.S.KLEIN 1982. Manual de Mineralogía de Dana. De, Reverte. 3° Edición. 564p. Barcelona.

KERR, P. F. 1965. Mineralogía Óptica. Mc.Graw-Hill Book Company 435 p. Madrid.

KLEIN C. y C.S. HURLBUT, AFTER J.A. DANA. 1993. Manual of Mineralogy. Edit John Wiley & Sons.405. New York.

KLEIN, C., 1999. Mineralogy Tutorials 2.0: a companion to the Manual of Mineralogy revised  $21<sup>th</sup>$  edition. John Wiley & Sons. New York.

PHILPOTTS, A.R., 1989. Petrography of igneous and metamorphic rocks. Ed. Prentice Hall, 67pp..